# Nachholklausur Wirtschaftsmathematik Lösungshinweise

Prüfungsdatum: 11. März 2017 – Prüfer: Etschberger Studiengang: Wirtschaftsingenieurwesen Punkte: 11, 21, 17, 17, 10, 14 ; Summe der Punkte: 90

# **Aufgabe 1 11 Punkte**

Tom Bombadill möchte sich heute, am 1. Januar 2017, Wohnzimmermöbel für 30 000 € kaufen. Der Möbelladen bietet ihm an, dass er die Rechnung über 5 Jahre zu einem Zinssatz von 1:5 % p. a. jährlich nachschüssig mit gleich hohen Zahlungen begleichen kann.

- a) Wie hoch wären die jährlichen Raten für Tom?
- b) Angenommen Tom könnte vorschüssig statt nachschüssig bezahlen. Wären die Raten dann höher oder niedriger als in Teilaufgabe a)? (Begründung ohne Rechnung)
- c) Tom einigt sich mit dem Möbelgeschäft auf quartalsweise vorschüssige Zahlungen. Wie hoch sind die Raten in diesem Fall?

### Lösungshinweis:

a) 
$$
R_0 = r \cdot \frac{q^n - 1}{q - 1} \cdot q^{-n} \Leftrightarrow r = R_0 \cdot \frac{q - 1}{1 - q^{-n}} = 30000 \cdot \frac{1.015 - 1}{1 - 1.015^{-5}} = 6272.68
$$

b) Niedriger, die Zinsen sind niedriger, denn Tom schuldet der Bank kürzer und weniger Geld.

c) ICMA: 
$$
q_{\text{Quartal}} = q^{\frac{1}{12}} \approx 1.003\,729\,1
$$
 und  $n = 12 \cdot 5 = 20$   

$$
r = R_0 \cdot \frac{1 - \frac{1}{q_{\text{Quartal}}}}{1 - q_{\text{Quartal}}^{-n}} \approx 30\,000 \cdot \frac{1 - \frac{1}{1.003\,729\,088\,938\,09}}{1 - 1.003\,729\,088\,938\,09^{-20}} \approx 1553.63
$$

Alternativ mit Rentenersatzrate:

$$
r_e = r \cdot \left(4 + i \cdot \frac{4 + 1}{2}\right)
$$
  
\n
$$
\Leftrightarrow r = r_e \cdot \left(4 + i \cdot \frac{5}{2}\right)^{-1} = 6272.68 \cdot \left(4 + 0.015 \cdot \frac{5}{2}\right)^{-1} \approx 1553.60
$$

## **Aufgabe 2 21 Punkte**

Gegeben ist das folgende lineare Optimierungsproblem mit

- $\blacktriangleright$  den Strukturvariablen  $x_1, x_2 \in \mathbb{R}_+$ ,
- $\blacktriangleright$  der Zielfunktion Z und
- $\blacktriangleright$  den Nebenbedingungen  $N_1, \ldots, N_6$ .

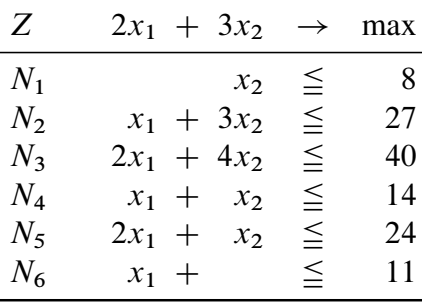

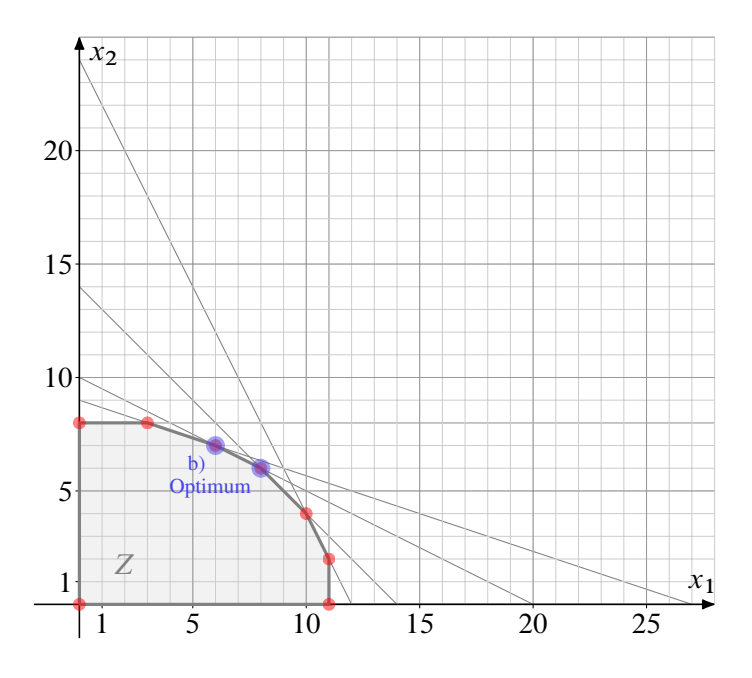

a) Zeichnen Sie die Nebenbedingungen in das gegebene Koordinatensystem ein. Markieren Sie den Zulässigkeitsbereich und die für ein Maximum in Frage kommenden Ecken. (*Hinweis: Sie müssen die Schnittpunkte nicht berechnen, nur einzeichnen*)

Nach mehreren Iterationen des Simplex-Algorithmus ergibt sich folgendes Tableau (mit der Zielfunktion in Zeile 22):

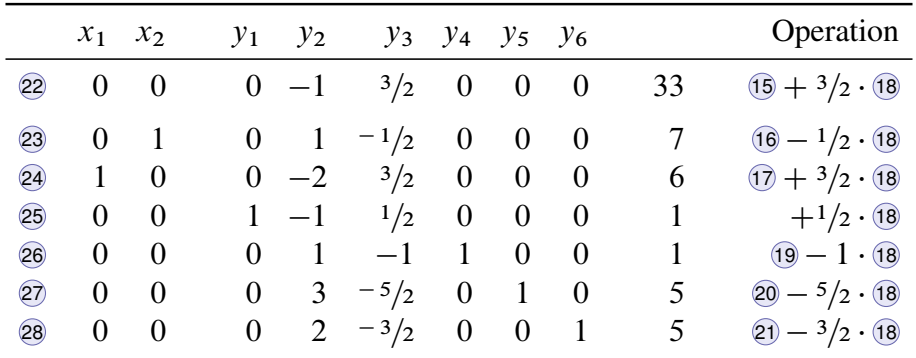

- b) Welchem Punkt in der Grafik entspricht der Stand des Simplextableaus? Markieren Sie ihn in der Zeichnung aus Teilaufgabe a).
- c) Vervollständigen Sie den Simplexalgorithmus bis zum Erreichen einer optimalen Lösung.
- d) Geben Sie im Optimum jeweils den Wert aller Struktur- und aller Schlupfvariablen sowie den Wert der erreichten Zielfunktion an.

# Lösungshinweis:

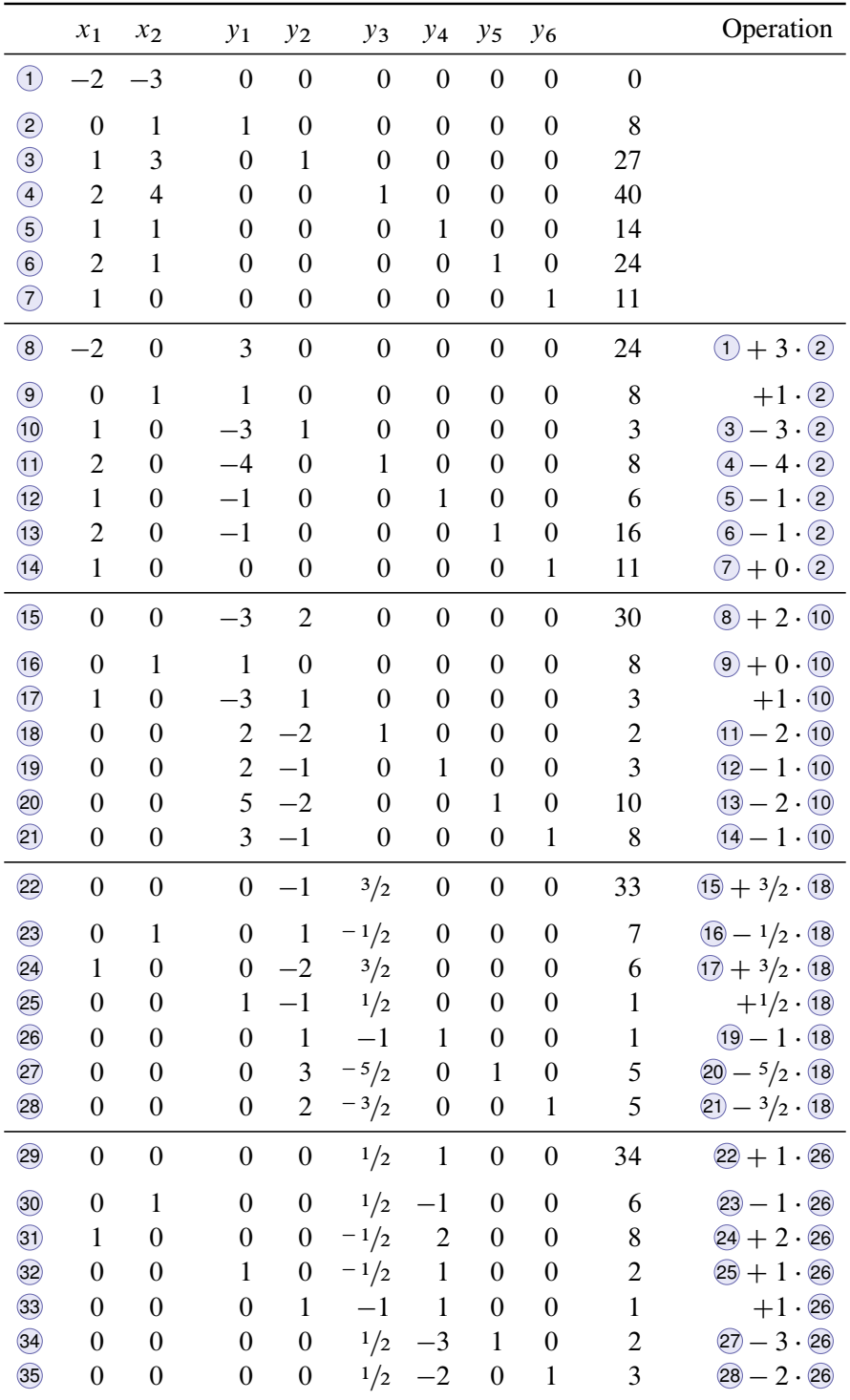

Weihnachtswichtel Willi hat Dienst am Rentierabflugplatz. Es ist kalt. Er hat sich deswegen eine Tasse Glühwein mit nach draußen genommen. Da er momentan nichts zu tun hat, denkt er über die Temperatur  $\theta$  seines Glühweines in Abhängigkeit von der Zeit t in Minuten nach dem Ausschenken nach.

In einem Physikbuch hat er gelesen, dass für die zeitliche Änderung der Temperatur eines Körpers  $\dot{\theta}$ in Abhängigkeit von der äußeren Temperatur  $A(t)$  gilt

$$
\dot{\theta}(t) = C \cdot (A(t) - \theta(t)).
$$

Dabei ist C eine Dämpfungskonstante, die Willi mit  $C = \frac{1}{4}$  einschätzt.

Momentan (Zeitpunkt  $t = 0$ ) ist der Glühwein noch 90° heiß, also  $\theta(0) = 90$ . Die Außentemperatur fällt außerdem ziemlich schnell. Willi schätzt, dass der zeitliche Verlauf der Außentemperatur sich gemäß

$$
A(t) = 5 - 0.2t
$$

nach unten entwickelt.

Berechnen Sie mit diesen Angaben den Verlauf der Temperatur  $\theta(t)$  von Willis Glühwein.

Lösungshinweis:

 $\dot{\theta} = 0.25 \cdot (5 - 0.2t - \theta)$ 

Allgemeine homogene Lösung:  $-\frac{1}{4}t$ Partikuläre Lösung  $-\frac{1}{4}t$ .  $\int \frac{1.25-0.05t}{t}$  $\frac{6-6.65t}{e^{-\frac{1}{4}t}}$ dt = 5.8 – 0.2t Gesamtlösung  $\theta(t) = K \cdot e^{-\frac{1}{4}} + 5.8 - 0.2t$ Mit Anfangsbedingung:  $\theta(0) = 5.8 + K = 90 \Leftrightarrow K = 84.2$ Ergebnis:  $\theta = 84.2 \cdot e^{-\frac{1}{4}t} + 5.8 - 0.2t$ 

### **Aufgabe 4 17 Punkte**

Absolventen einer Hochschule sollen nach ihrem Einstieg ins Berufsleben eine Vorlesung bewerten, die Sie vor einigen Jahren besucht hatten. In einer Voruntersuchung wurden 100 Absolventen jeweils ein, zwei, drei bzw. vier Jahre nach ihrem Abschluss befragt. Konkret wurde folgende Frage gestellt:

*Wie hoch schätzen Sie aus Ihrer heutigen Perspektive den Wert der Vorlesung für Sie persönlich ein?*

Folgende Kontingenztabelle fasst die Ergebnisse zusammen:

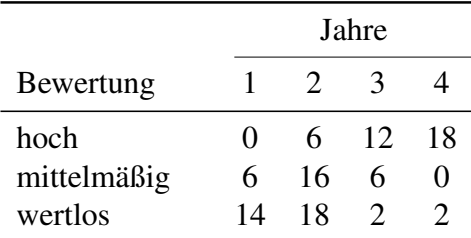

Berechnen Sie zu dieser Kontingenztabelle den normierten Kontingenzkoeffizienten.

#### Lösungshinweis:

```
Vorlesung = matrix(c(0, 6, 12, 18,6, 16, 6, 0,
               14, 18, 2, 2), nrow=3, byrow=T)
dimnames(Vorlesung) =
 list(Bewertung=c("hoch", "mittel", "wertlos"),
      Jahr=c("1", "2", "3", "4"))
addmargins(Vorlesung)
## Jahr
## Bewertung 1 2 3 4 Sum
## hoch 0 6 12 18 36
## mittel 6 16 6 0 28
## wertlos 14 18 2 2 36
## Sum 20 40 20 20 100
# wird noch nicht als Kontingenztabelle erkannt
Vorlesung = as.table(Vorlesung)
# Paket vcd: "visualizing categorical data"
library(vcd)
assocstats(Vorlesung)
# # \qquad X^2 \text{ df} P(> X^2)## Likelihood Ratio 64,215 6 0,0000000000062386
## Pearson 54,048 6 0,0000000007215819
##
## Phi-Coefficient : NA
```

```
## Contingency Coeff.: 0,592
## Cramer's V : 0,52
K = assocstats(Vorlesung) $cont
K_max = sqrt(2/3)K_normiert = K/K_max
```
#### Mit den Randhäufigkeiten

```
addmargins(Vorlesung)
## Jahr
## Bewertung 1 2 3 4 Sum
## hoch 0 6 12 18 36
## mittel 6 16 6 0 28
```
## wertlos 14 18 2 2 36 ## Sum 20 40 20 20 100

ergibt sich  $K = 0,592326$  und die normierte Variante  $K^* = 0,7254482$ .

# **Aufgabe 5 10 Punkte**

Johann belauscht eine Feier aus einem Nebenraum. Er zählt beim Anstoßen der Sektgläser mit und überlegt, wie viele Leute beim Sektempfang im Raum sein müssten, wenn jeder mit jedem genau einmal anstößt:

- a) Wie oft müssten die Gläser jeweils in einem Raum mit 4, 5 bzw. 6 Leuten klingeln?
- b) Wie of müsste bei n Leuten im Raum insgesamt angestoßen werden?
- c) Johann zählt bei der Feier 113 mal Gläserklingeln. Es scheint dabei etwas nicht zu stimmen. Anscheinend haben einige Leute nicht miteinander angestoßen. Wieviel Leute sind mindestens im Raum, wenn jede Person höchstens einmal mit jeder anderen Person anstößt?

Lösungshinweis:

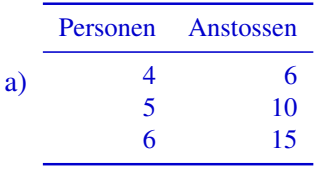

b) Es wird  $\binom{n}{2}$  $n \choose 2$  mal angestoßen.

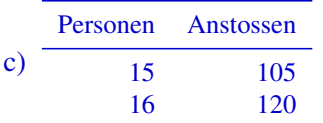

Also: mindestens 16 Personen sind im Raum.

# **Aufgabe 6 14 Punkte**

Ein Hersteller von Schrauben möchte die Produktionsgenauigkeit einer Charge mit einer Solllänge von 100 mm überprüfen. Dazu werden 16 Stück Schrauben aus der Produktionsanlage entnommen und deren Länge gemessen. Es ergibt sich:

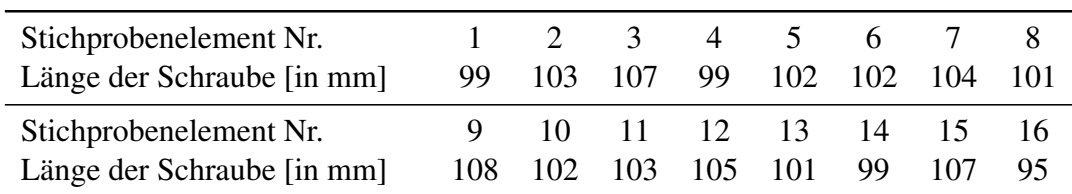

Gehen Sie im Folgenden davon aus, dass die Länge der vermessenen Schrauben eine einfache Stichprobe aus einer normalverteilten Grundgesamtheit aller hergestellten Schrauben darstellen.

Bestimmen Sie ein Konfidenzintervall für die Länge aller Schrauben in der Produktion zu einem Konfidenzniveau von 90 %.

## Lösungshinweis:

$$
c = x_{0.95} = 1,753, \overline{x} = 102,312, s = 3,439 \Rightarrow \left[ \overline{x} \pm \frac{sc}{\sqrt{n}} \right] = [100,805; 103,82]
$$